#### Минобрнауки России

# **ФЕДЕРАЛЬНОЕ ГОСУДАРСТВЕННОЕ БЮДЖЕТНОЕ ОБРАЗОВАТЕЛЬНОЕ УЧРЕЖДЕНИЕ ВЫСШЕГО ОБРАЗОВАНИЯ «ВОРОНЕЖСКИЙ ГОСУДАРСТВЕННЫЙ УНИВЕРСИТЕТ» (ФГБОУ ВО «ВГУ»)**

# **УТВЕРЖДАЮ**

Заведующий кафедрой

Ми Кургалин Сергей Дмитриевич

Кафедра цифровых технологий

25.06.2021

# **РАБОЧАЯ ПРОГРАММА УЧЕБНОЙ ДИСЦИПЛИНЫ**

Б1.О.25 Численные методы

### **1. Код и наименование направления подготовки/специальности:**

02.03.01 Математика и компьютерные науки

### **2. Профиль подготовки/специализация:**

Квантовая теория информации, Распределенные системы и искусственный интелллект

### **3. Квалификация (степень) выпускника:**

Бакалавриат

### **4. Форма обучения:**

Очная

### **5. Кафедра, отвечающая за реализацию дисциплины:**

Кафедра цифровых технологий

### **6. Составители программы:**

Крыловецкий Александр Абрамович, кандидат физико-математических наук, доцент

### **7. Рекомендована:**

протокол НМС ФКН № 5 от 10.03.2021

### **8. Учебный год:**

2022-2023 и 2023-2024

### **9**.**Цели и задачи учебной дисциплины:**

Целью изучения дисциплины является ознакомление обучающихся с основными принципами построения численных методов и областями их применения для решения задач профессиональной деятельности. Задачами дисциплины является овладение студентами базовыми алгоритмами численного решения классических задач математики, а также развитие навыков по реализации данных алгоритмов на языке программирования высокого уровня.

# **10. Место учебной дисциплины в структуре ООП:**

Дисциплина относится к обязательной части блока Б1. Для успешного освоения дисциплины необходимо предварительное изучение математического анализа, линейной алгебры и дифференциальных уравнений.

# **11. Планируемые результаты обучения по дисциплине/модулю (знания, умения, навыки), соотнесенные с планируемыми результатами освоения образовательной программы (компетенциями выпускников) и индикаторами их достижения:**

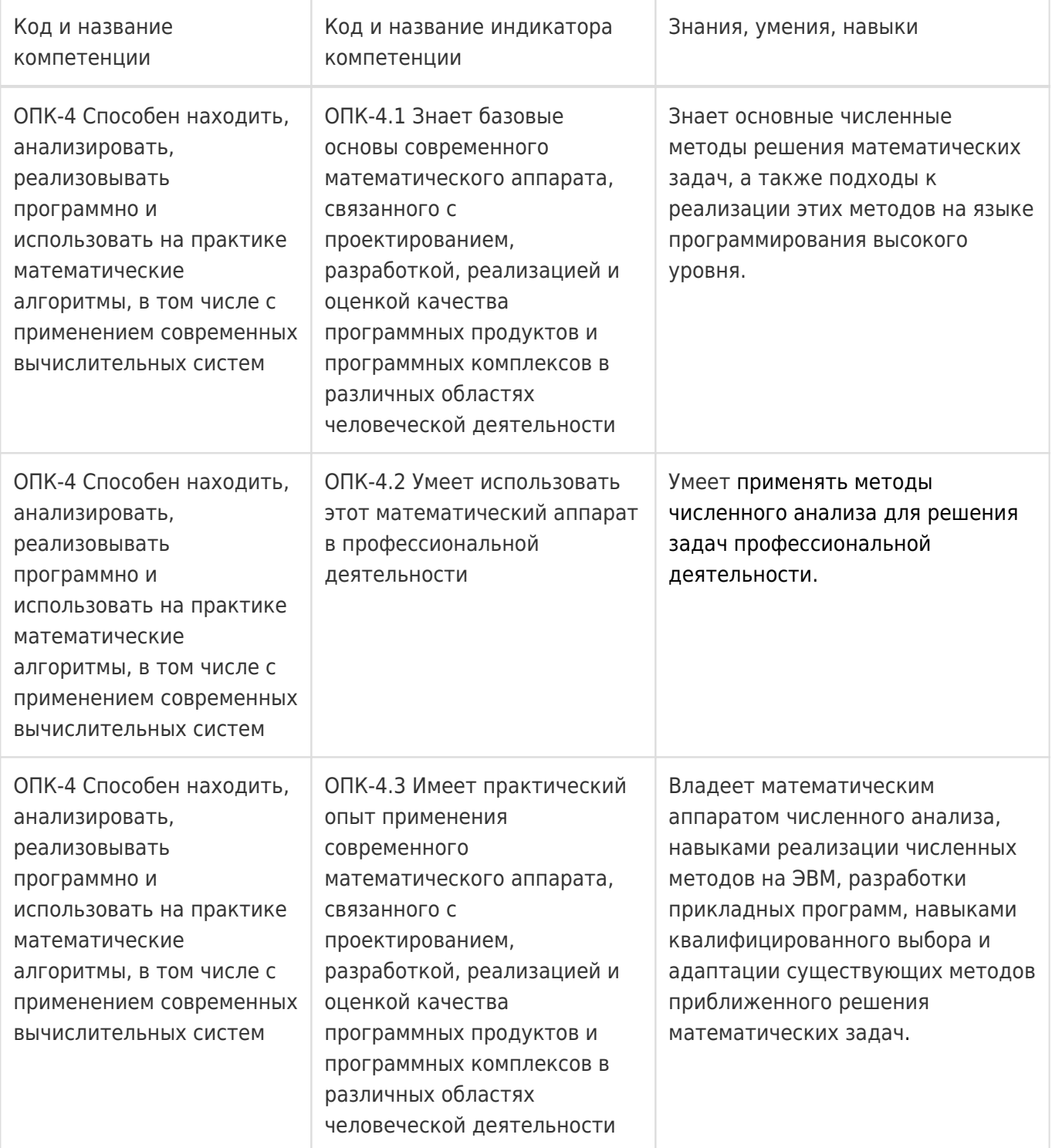

# **12. Объем дисциплины в зачетных единицах/час:**

# 6/216

# **Форма промежуточной аттестации:**

Зачет с оценкой,Экзамен

# **13. Трудоемкость по видам учебной работы**

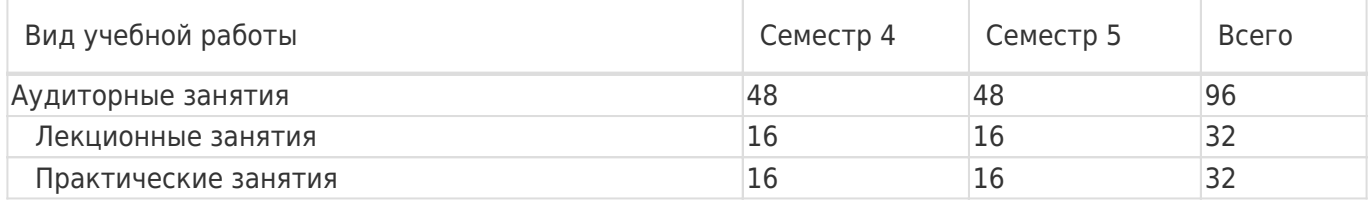

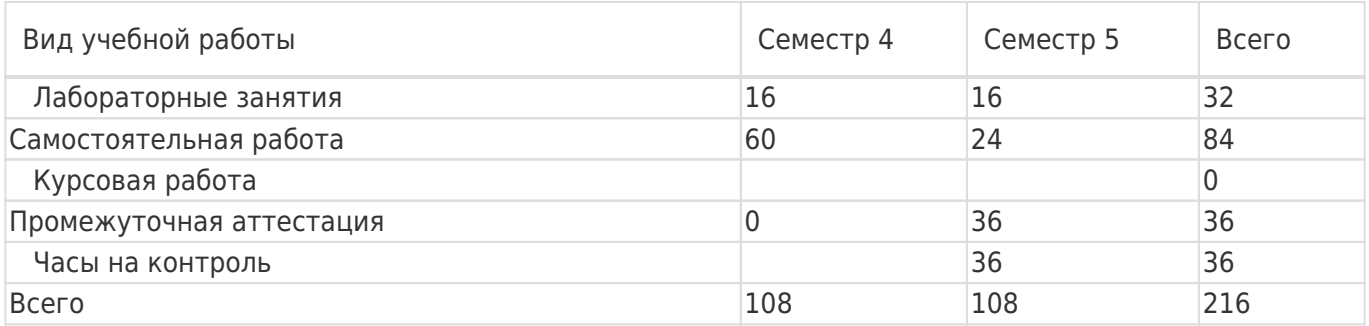

# **13.1. Содержание дисциплины**

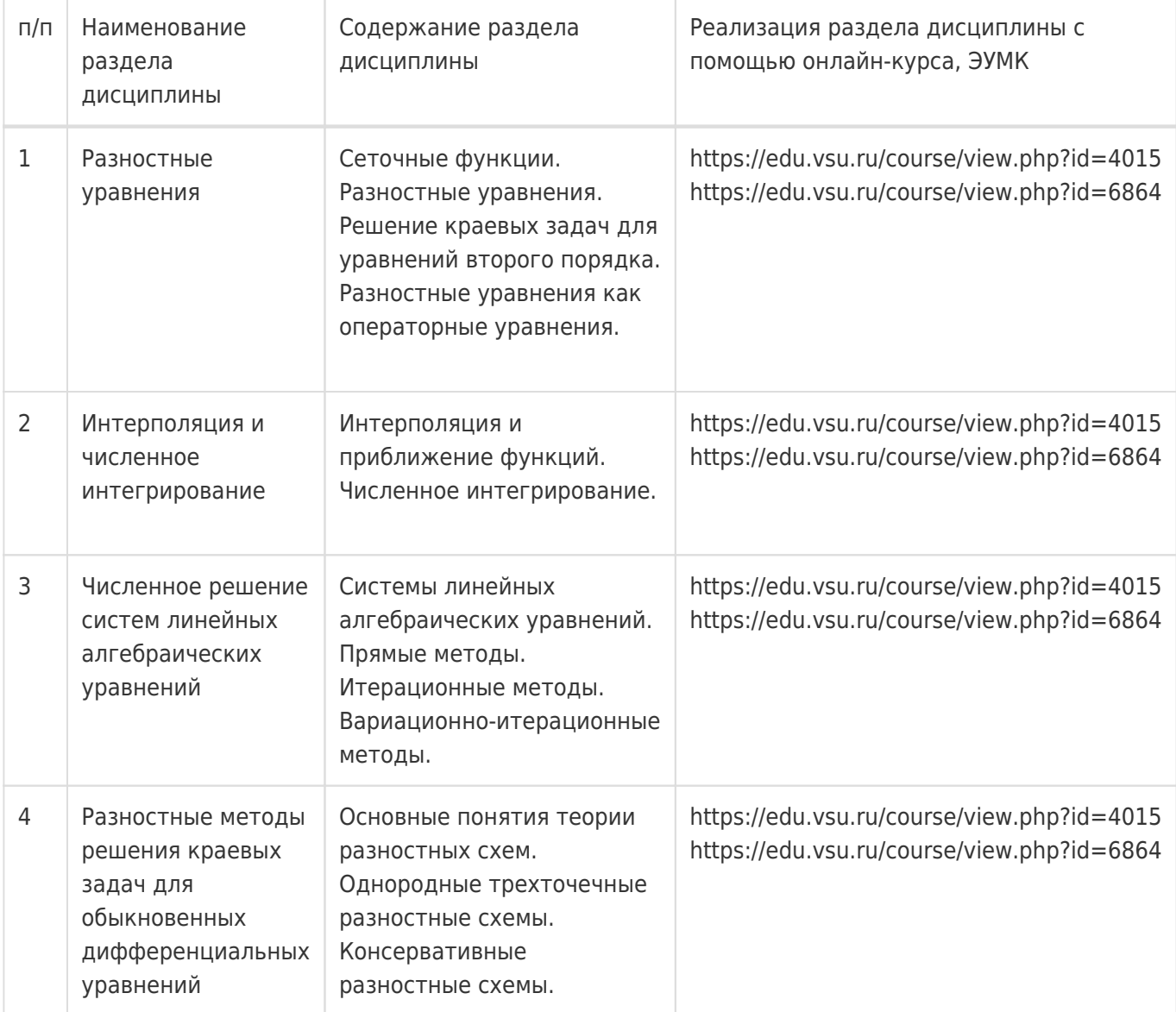

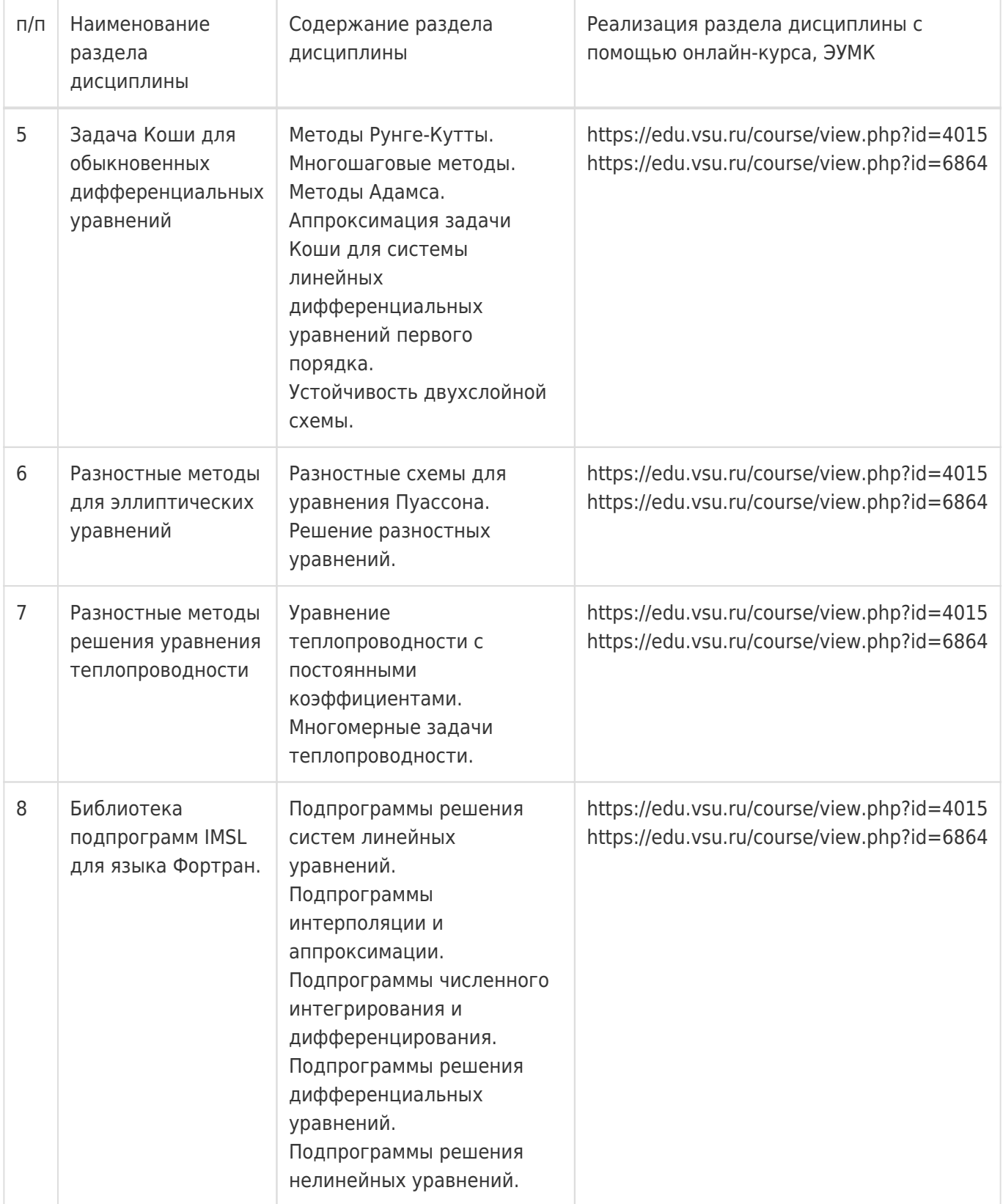

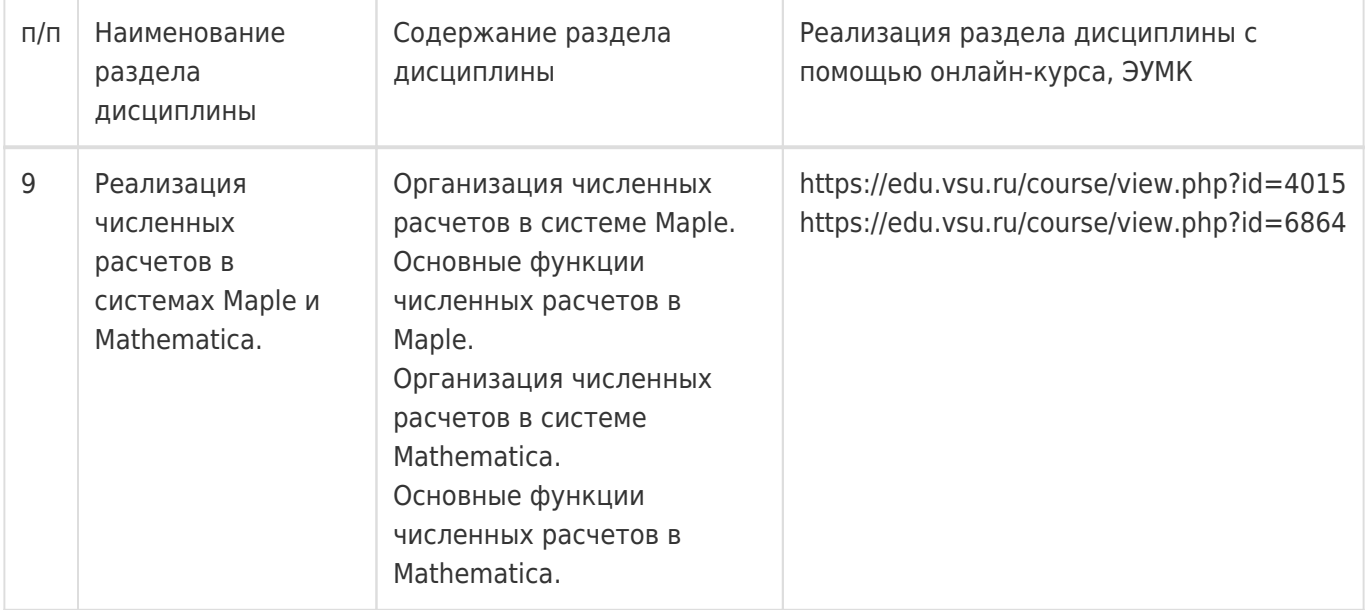

# **13.2. Темы (разделы) дисциплины и виды занятий**

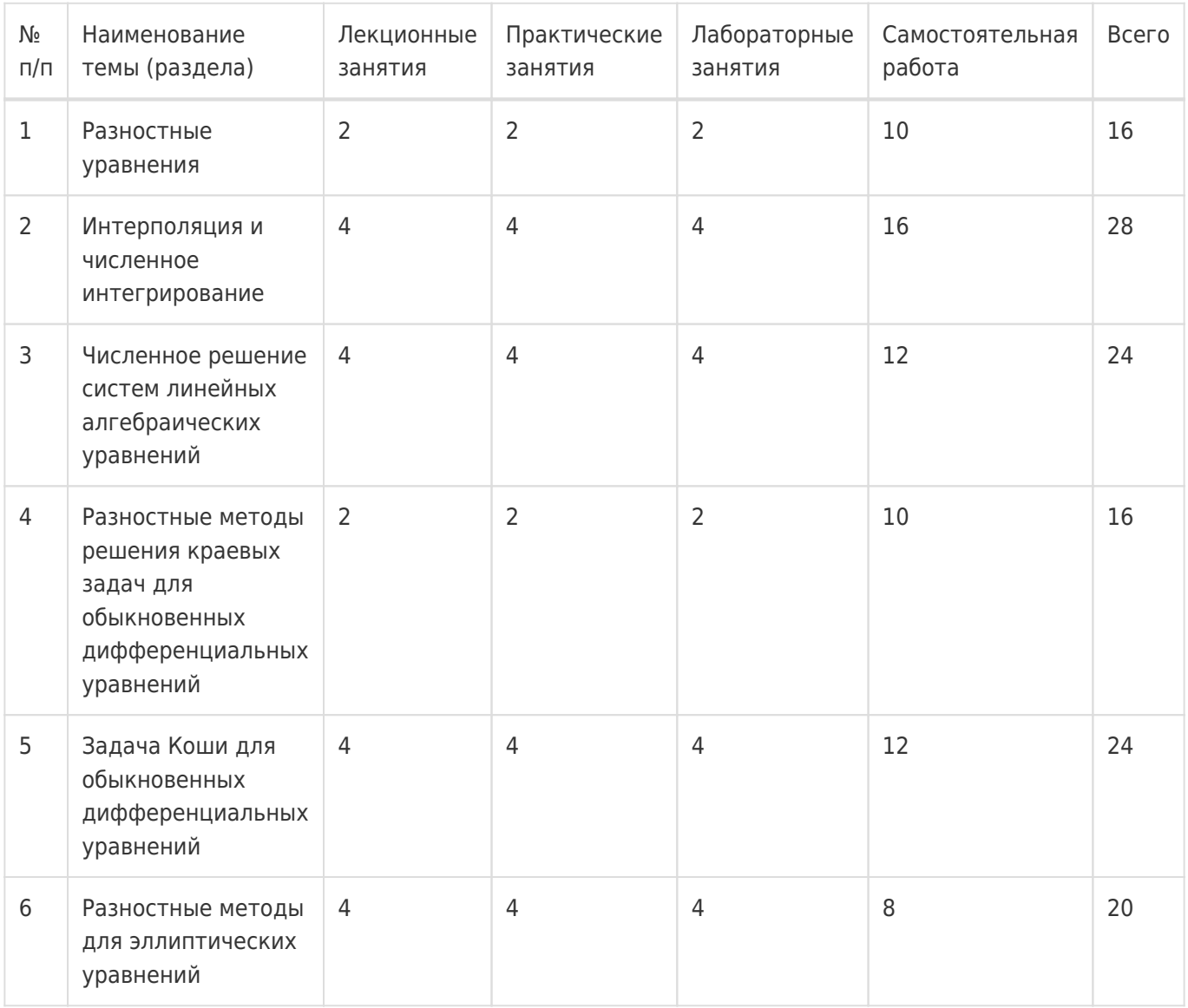

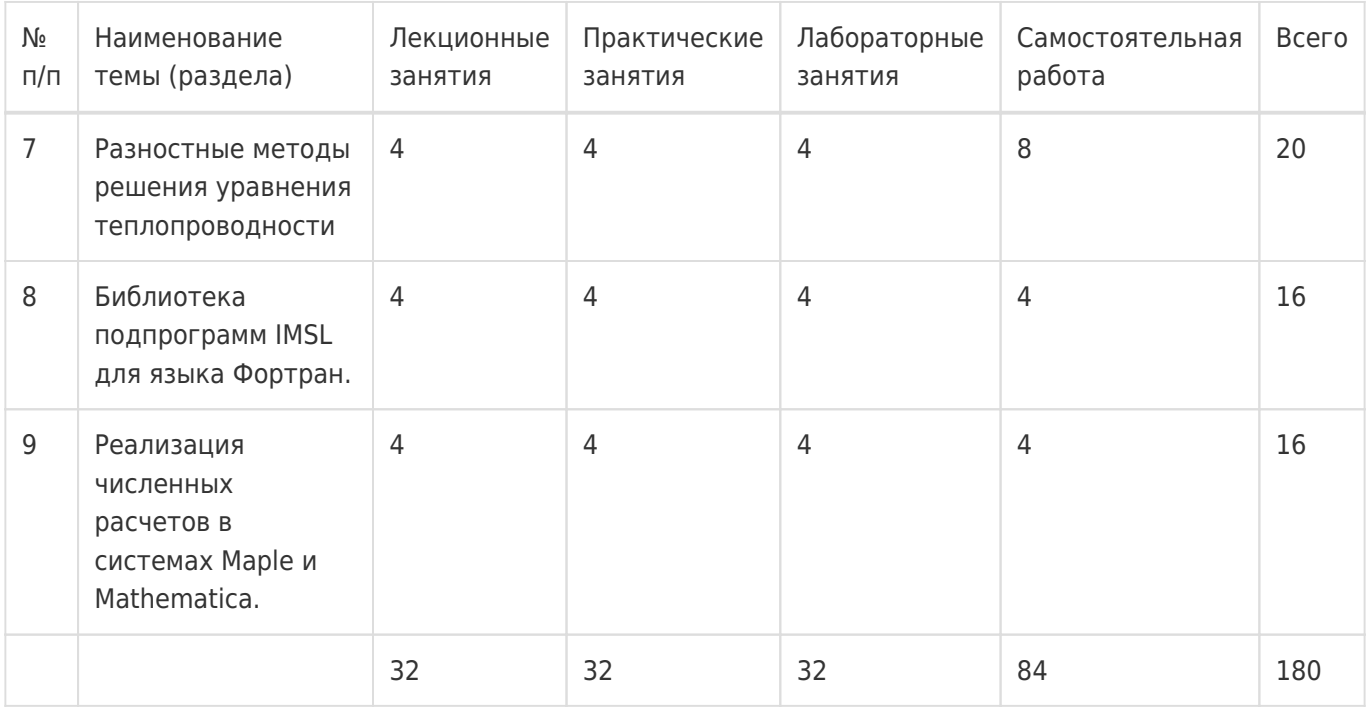

### **14. Методические указания для обучающихся по освоению дисциплины**

Освоение дисциплины складывается из аудиторной работы (учебной деятельности, выполняемой под руководством преподавателя) и внеаудиторной работы (учебной деятельности, реализуемой обучающимся самостоятельно).

Аудиторная работа состоит из работы на лекциях и выполнения практических (или лабораторных) заданий в объёме, предусмотренном учебным планом. Лекция представляет собой

последовательное и систематическое изложение учебного материала, направленное на знакомство обучающихся с основными понятиями и теоретическими положениями изучаемой дисциплины. Лекционные занятия формируют базу для практических (или лабораторных) занятий, на которых

полученные теоретические знания применяются для решения конкретных

практических задач. Обучающимся для успешного освоения дисциплины рекомендуется вести конспект лекций и практических (лабораторных) занятий.

Самостоятельная работа предполагает углублённое изучение отдельных разделов дисциплины с использованием литературы, рекомендованной преподавателем, а также конспектов лекций, презентационным материалом (при

наличии) и конспектов практических (лабораторных) занятий. В качестве плана для самостоятельной работы может быть использован раздел 13.1 настоящей рабочей программы, в котором зафиксированы разделы дисциплины и их содержание. В разделе 13.2 рабочей программы определяется количество часов, отводимое на самостоятельную работу по каждому разделу дисциплины. Большее количество часов на самостоятельную работу отводится на наиболее трудные разделы дисциплины. Для самостоятельного изучения отдельных разделов дисциплины используется перечень литературы и других ресурсов, перечисленных в пунктах 15 и 16 настоящей рабочей

программы.

Успешность освоения дисциплины определяется систематичностью и глубиной аудиторной и внеаудиторной работы обучающегося.

При использовании дистанционных образовательных технологий и электронного обучения выполнять все указания преподавателей, вовремя подключаться к online занятиям, ответственно подходить к заданиям для самостоятельной работы.

# **15. Перечень основной и дополнительной литературы, ресурсов интернет, необходимых для освоения дисциплины**

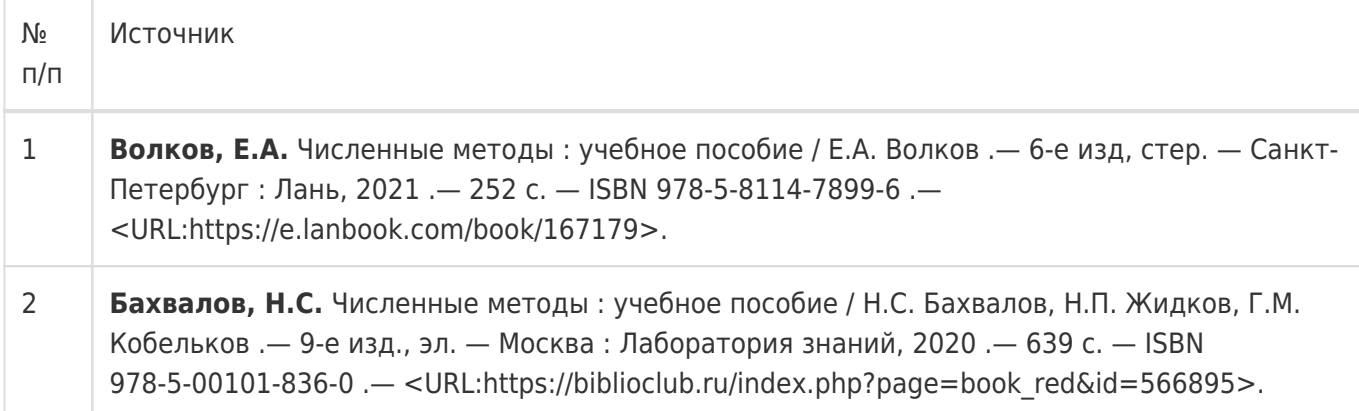

# б) дополнительная литература:

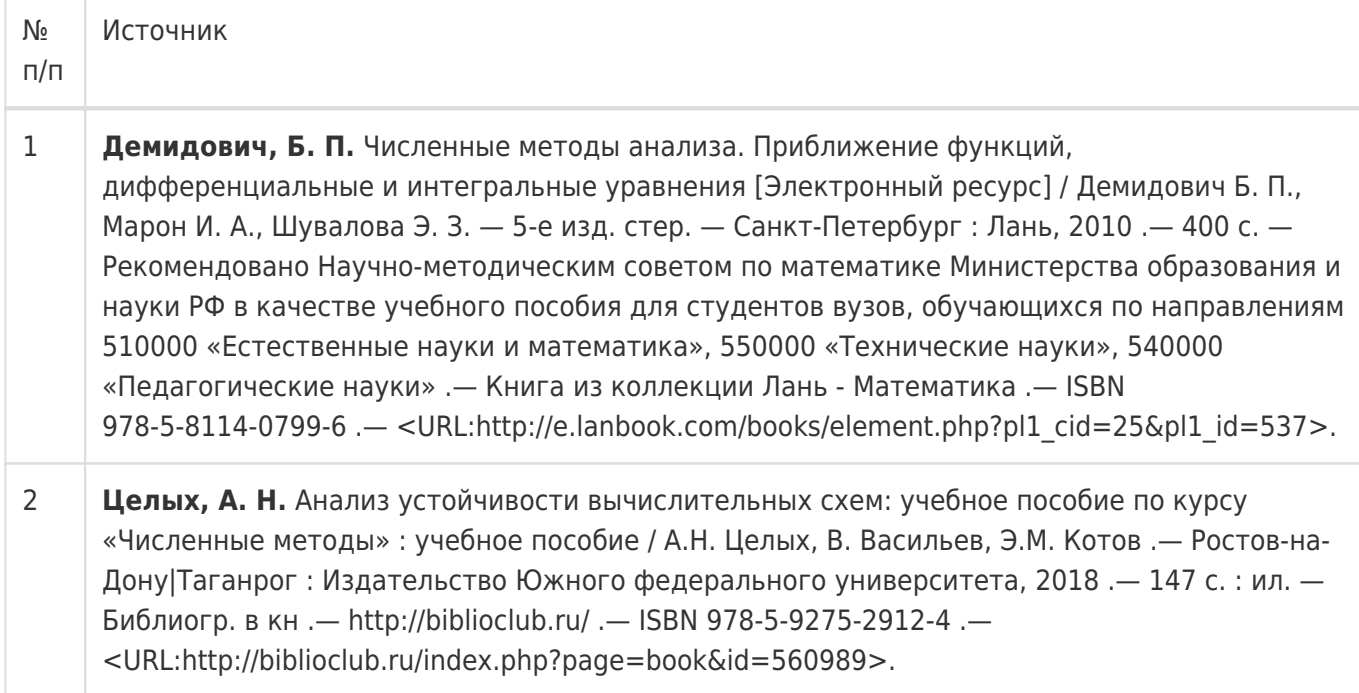

# в) информационные электронно-образовательные ресурсы:

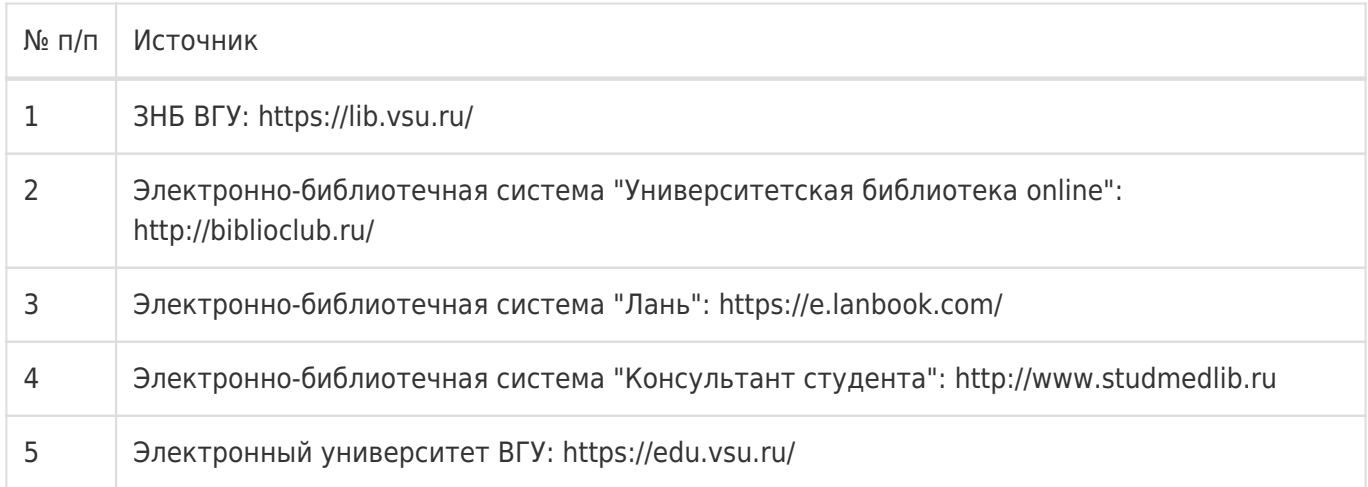

#### **16. Перечень учебно-методического обеспечения для самостоятельной работы**

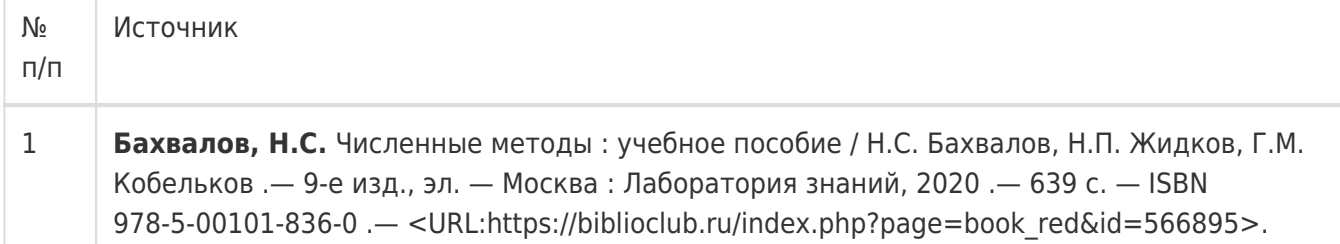

### **17. Образовательные технологии, используемые при реализации учебной дисциплины, включая дистанционные образовательные технологии (ДОТ), электронное обучение (ЭО), смешанное обучение):**

При реализации дисциплины могут использоваться технологии электронного обучения и дистанционные образовательные технологии на базе портала edu.vsu.ru, а также другие доступные ресурсы сети Интернет.

### **18. Материально-техническое обеспечение дисциплины:**

394018, г. Воронеж, площадь Университетская, д. 1, ауд. 477

Учебная аудитория: специализированная мебель, ноутбук HP Pavilion Dv9000-er, мультимедийный проектор, экран

ПО: ОС Windows v.7, 8, 10, Набор утилит (архиваторы, файл-менеджеры), LibreOffice v.5-7, Visual Studio, v. 2010-2019, Foxit PDF Reader

394018, г. Воронеж, площадь Университетская, д. 1, ауд. 479

Учебная аудитория: специализированная мебель, компьютер преподавателя i5-8400-2,8ГГц, монитор с ЖК 19», мультимедийный проектор, экран

ПО: ОС Windows v.7, 8, 10, Набор утилит (архиваторы, файл-менеджеры), LibreOffice v.5-7, Visual Studio, v. 2010-2019, Foxit PDF Reader

394018, г. Воронеж, площадь Университетская, д. 1, ауд. 505п

Учебная аудитория: специализированная мебель, компьютер преподавателя i5-3220-3.3ГГц, монитор с ЖК 17'', мультимедийный проектор, экран

ПО: ОС Windows v.7, 8, 10, Набор утилит (архиваторы, файл-менеджеры), LibreOffice v.5-7, Visual Studio, v. 2010-2019, Foxit PDF Reader

394018, г. Воронеж, площадь Университетская, д. 1, ауд. 292

Учебная аудитория: специализированная мебель, компьютер преподавателя Pentium-G3420-3,2ГГц, монитор с ЖК 17'', мультимедийный проектор, экран. Система для видеоконференций Logitech ConferenceCam

ПО: ОС Windows v.7, 8, 10, Набор утилит (архиваторы, файл-менеджеры), LibreOffice v.5-7, Visual Studio, v. 2010-2019, Foxit PDF Reader

394018, г. Воронеж, площадь Университетская, д. 1, ауд. 297

Учебная аудитория: специализированная мебель, компьютер преподавателя i3-3240-3,4ГГц,

монитор с ЖК 17'', мультимедийный проектор, экран

ПО: ОС Windows v.7, 8, 10, Набор утилит (архиваторы, файл-менеджеры), LibreOffice v.5-7, Visual Studio, v. 2010-2019, Foxit PDF Reader

394018, г. Воронеж, площадь Университетская, д. 1, ауд. 380

Учебная аудитория: специализированная мебель, компьютер преподавателя i3-3240-3,4ГГц, монитор с ЖК 17'', мультимедийный проектор, экран

ПО: ОС Windows v.7, 8, 10, Набор утилит (архиваторы, файл-менеджеры), LibreOffice v.5-7, Visual Studio, v. 2010-2019, Foxit PDF Reader

394018, г. Воронеж, площадь Университетская, д. 1, ауд. 290

Компьютерный класс: специализированная мебель, персональные компьютеры на базе i7-7800x-4ГГц, мониторы ЖК 27» (12 шт.), мультимедийный проектор, экран.

ПО: ОС Windows v.7, 8, 10, Набор утилит (архиваторы, файл-менеджеры), LibreOffice v.5-7, Visual Studio, v. 2010-2019, Foxit PDF Reader

394018, г. Воронеж, площадь Университетская, д. 1, ауд. 291

Компьютерный класс: специализированная мебель, персональные компьютеры на базе i3-3220-3,3ГГц, мониторы ЖК 19» (16 шт.), мультимедийный проектор, экран.

ПО: ОС Windows v.7, 8, 10, Набор утилит (архиваторы, файл-менеджеры), LibreOffice v.5-7, Visual Studio, v. 2010-2019, Foxit PDF Reader

394018, г. Воронеж, площадь Университетская, д. 1, ауд. 293

Компьютерный класс: специализированная мебель, персональные компьютеры на базе i3-8100-3,6ГГц, мониторы ЖК 22» (17 шт.), мультимедийный проектор, экран.

ПО: ОС Windows v.7, 8, 10, Набор утилит (архиваторы, файл-менеджеры), LibreOffice v.5-7, Visual Studio, v. 2010-2019, Foxit PDF Reader

394018, г. Воронеж, площадь Университетская, д. 1, ауд. 295

Компьютерный класс: специализированная мебель, персональные компьютеры на базе i3-9100-3,6ГГц, мониторы ЖК 24» (14 шт.), мультимедийный проектор, экран.

ПО: ОС Windows v.7, 8, 10, Набор утилит (архиваторы, файл-менеджеры), LibreOffice v.5-7, Visual Studio, v. 2010-2019, Foxit PDF Reader

394018, г. Воронеж, площадь Университетская, д. 1, ауд. 382

Компьютерный класс: специализированная мебель, персональные компьютеры на базе i5-9600KF-3,7ГГц, мониторы ЖК 24» (16 шт.), мультимедийный проектор, экран.

ПО: ОС Windows v.7, 8, 10, Набор утилит (архиваторы, файл-менеджеры), LibreOffice v.5-7, Visual Studio, v. 2010-2019, Foxit PDF Reader

394018, г. Воронеж, площадь Университетская, д. 1, ауд. 383

Компьютерный класс: специализированная мебель, персональные компьютеры на базе i7-9700F-3ГГц, мониторы ЖК 27» (16 шт.), мультимедийный проектор, экран.

ПО: ОС Windows v.7, 8, 10, Набор утилит (архиваторы, файл-менеджеры), LibreOffice v.5-7, Visual Studio, v. 2010-2019, Foxit PDF Reader

394018, г. Воронеж, площадь Университетская, д. 1, ауд. 384 Компьютерный класс: специализированная мебель, персональные компьютеры на базе i3-2120-3,3ГГц, мониторы ЖК 22» (16 шт.), мультимедийный проектор, экран. ПО: ОС Windows v.7, 8, 10, Набор утилит (архиваторы, файл-менеджеры), LibreOffice v.5-7, Visual Studio, v. 2010-2019, Foxit PDF Reader

394018, г. Воронеж, площадь Университетская, д. 1, ауд. 385 Компьютерный класс: специализированная мебель, персональные компьютеры на базе i3-2120-3,3ГГц, мониторы ЖК 19» (16 шт.), мультимедийный проектор, экран. ПО: ОС Windows v.7, 8, 10, Набор утилит (архиваторы, файл-менеджеры), LibreOffice v.5-7, Visual Studio, v. 2010-2019, Foxit PDF Reader

394018, г. Воронеж, площадь Университетская, д. 1, ауд. 301п

Компьютерный класс: специализированная мебель, персональные компьютеры на базе i3-2120-3,3ГГц, мониторы ЖК 17» (15 шт.), мультимедийный проектор, экран.

ПО: ОС Windows v.7, 8, 10, Набор утилит (архиваторы, файл-менеджеры), LibreOffice v.5-7, Visual Studio, v. 2010-2019, Foxit PDF Reader

394018, г. Воронеж, площадь Университетская, д. 1, ауд. 303п

Компьютерный класс: специализированная мебель, персональные компьютеры на базе i3-8100-3,9ГГц, мониторы ЖК 24» (13 шт.), мультимедийный проектор, экран.

ПО: ОС Windows v.7, 8, 10, Набор утилит (архиваторы, файл-менеджеры), LibreOffice v.5-7, Visual Studio, v. 2010-2019, Foxit PDF Reader

394018, г. Воронеж, площадь Университетская, д. 1, ауд. 314п

Компьютерный класс: специализированная мебель, персональные компьютеры на базе i3-7100-3,6ГГц, мониторы ЖК 19» (16 шт.), мультимедийный проектор, экран.

ПО: ОС Windows v.7, 8, 10, Набор утилит (архиваторы, файл-менеджеры), LibreOffice v.5-7, Visual Studio, v. 2010-2019, Foxit PDF Reader

394018, г. Воронеж, площадь Университетская, д. 1, ауд. 316п

Компьютерный класс: специализированная мебель, персональные компьютеры на базе i3-9100-3,6ГГц, мониторы ЖК 19» (30 шт.), мультимедийный проектор, экран.

ПО: ОС Windows v.7, 8, 10, Набор утилит (архиваторы, файл-менеджеры), LibreOffice v.5-7, Visual Studio, v. 2010-2019, Foxit PDF Reader

### **19. Оценочные средства для проведения текущей и промежуточной аттестаций**

Порядок оценки освоения обучающимися учебного материала определяется содержанием следующих разделов дисциплины:

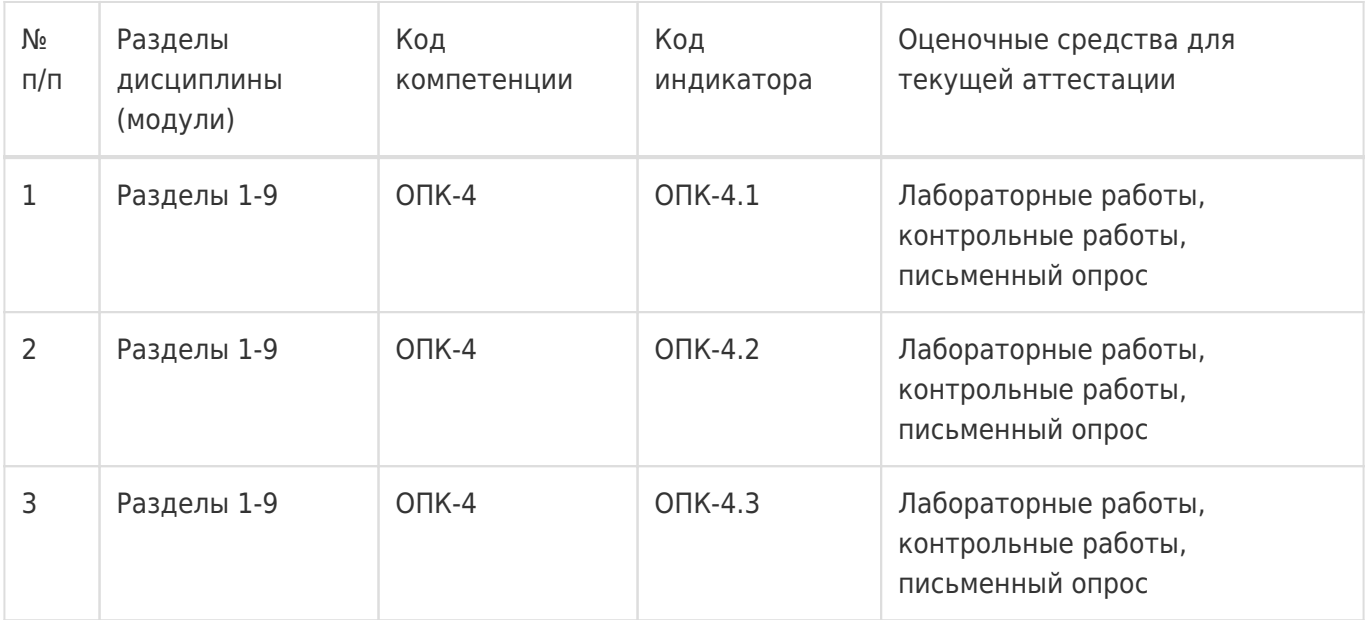

Промежуточная аттестация

Форма контроля - Зачет с оценкой,Экзамен

Оценочные средства для промежуточной аттестации

Перечень вопросов к экзамену

### **20 Типовые оценочные средства и методические материалы, определяющие процедуры оценивания**

### **20.1 Текущий контроль успеваемости**

Контроль успеваемости по дисциплине осуществляется с помощью следующих оценочных средств:

- лабораторные работы
- контрольные работы
- письменный опрос

### **Перечень лабораторных работ**

- 1. Численное решение нелинейных уравнений. Метод деления пополам.
- 2. Численное решение нелинейных уравнений. Метод хорд.
- 3. Численное решение нелинейных уравнений. Метод касательных.
- 4. Интерполяционный полином Лагранжа.
- 5. Интерполяционный полином Ньютона.
- 6. Численное интегрирование. Метод прямоугольников.
- 7. Численное интегрирование. Метод трапеций.
- 8. Численное интегрирование. Метод Симпсона.
- 9. Численное интегрирование. Квадратурная формула Гаусса.
- 10. Численное решение СЛУ. Метод Гаусса исключения неизвестных.
- 11. Численное решение СЛУ. Метод простой итерации.
- 12. Численное решение СЛУ. Метод Гаусса-Зейделя.
- 13. Численное решение задачи Коши. Метод Эйлера.
- 14. Численное решение задачи Коши. Метод Эйлера с пересчётом.
- 15. Численное решение задачи Коши. Метод Рунге-Кутты.
- 16. Численное решение задачи Коши. Метод Адамса.
- 17. Разностные методы для эллиптических уравнений.
- 18. Разностные методы решения уравнения теплопроводности.
- 19. Библиотека подпрограмм IMSL для языка Фортран.
- 20. Реализация численных расчетов в системах Maple и Mathematica.

#### Перечень заданий для контрольных работ

### Контрольная работа № 1

#### Вариант 1

Найти и исправить ошибки, а также заполнить пропуски в алгоритме метода деления отрезка пополам, представленного в форме псевдо-кода:

```
// метод деления отрезка пополам
double f(double x) //f(x)\{return exp(1/x)-5;
\}double dihotomia()
\{double a = 0;
   double b = __;
   double E = 0.0001;
   double m:
   While (abs(a+b) > E) do
   \{m = (a-b)/2;if (f(a)*f(c) < 0)b = c:
     else
        a = c;
   \}return (a-b)/2;
\}
```
Найти и исправить ошибки, а также заполнить пропуски в алгоритме метода хорд, представленного в форме псевдо-кода:

```
// метод хорд
double f(double x) // f(x)
{
   return ln(x) + sin(x);
}
double hord()
{
    double x1, x2;
   double a = 0;
   double b =;
   double E = 0.0001;
   x2 = a-(b-a)/f(a)*(f(b)-f(a)); do
    {
     x2 = x1:
     if (f(x1)*f(b) > 0)a = x1; else
         b = x1:
     x2 = a-(b-a)/f(a)*(f(b)-f(a));} while (abs(x1 - x2) < E); return x2;
```
}

### **Вариант 3**

Найти и исправить ошибки, а также заполнить пропуски в алгоритме метода Ньютона (касательных), представленного в форме псевдо-кода:

```
// метод Ньютона
double f(double x) // f(x)
{
   return ln(x) + 3*sin(x) - 3;
}
```

```
double f1(double x) // первая производная f(x){
    return _______________________________;
}
double f2(double x) // вторая производная f(x){
    return _______________________________;
}
double newton()
{
    double x1, x2;
   double a = 2;
   double b =;
   double E = 0.0001;
    if (f(a)*f2(a) < 0)
     x1 = a;
    else
     x1 = b;
    do
    {
     x1 = x2;x2 = x1 - f(x1)/f1(x1);} while ((x1 - x2) > E);
    return x1;
```
}

#### **Контрольная работа № 2**

#### **Вариант 1**

Найти и исправить ошибки, а также заполнить пропуски в алгоритмах методов, представленных в форме псевдо-кода:

// кусочно-линейная интерполяция double lin(double \*x, double \*y, int n, double z) // n - количество узлов интерполяции

```
// z - точка, в которой ищем значение интерполирующей функции
\{int i = 0:
   While (z < x[i]) do
   \{i++:
   \mathcal{L}double a = (y[i+1]-y[i])/(x[i+1]-x[i]);
   double b = y[i]-a*x[i];return a*x + b:
\}// метод Симпсона
float f(float x);
float Simpson(float a, float b, float h)
\{float S = 0;
   for (float x=a; x<b-h</b>; x+=2*h)
      S = 4*f(x)+2*f(x+h);return (h/3)*S;
\}
```
### Вариант 2

```
// интерполяция многочленом Ньютона
float delta(int k, int i)
\{if (k=0)return (y[i+1]-y[i]);
   else
      return (delta(k-1,i+1)-delta(k-1,i));
\}
```

```
float N(float *x, float *y, int n, float h, float c)
// n - количество узлов интерполяции
```

```
// с - точка, в которой ищем значение интерполирующей функции
\{N=y[0];float m = 0:
   float z = 0:
   for(int k=1; k=n; k++)
   \left\{ \right.m^* = c - x[k];z^* = (k+1)*h;N + = delta(k,0)*m/z;
   \mathcal{L}return N:
\}// метод прямоугольников
float f(float x);
float Rect(float a, float b, float h)
\{float S = 1;
   for (float x=a+h; x<=b; x+=h)
      S_{+} = f(x+h/2);return S;
\}
```
### Вариант 3

```
// интерполяция многочленом Ньютона
float delta(int k,int i)
\{if (k=1)return (y[i]-y[i-1]);
   else
      return (delta(k-1,i)-delta(k-1,i-1));
\}
```

```
float N(float *x, float *y, int n, float h, float c)
// n - количество узлов интерполяции
```

```
// с - точка, в которой ищем значение интерполирующей функции
\{N = y[1];
   float m = 1:
   float z = 1:
   for(int k=1; k == n; k++)
   \{m = c-x[k-1];z = k*h:
     N + = delta(k-1,0)*m/z;
   \mathcal{L}return N;
\}// метод трапеций
float f(float x);
float Trap(float a, float b, float h)
\{float S = a;
   for (float x=a; x<b; x+=h)
      S + = f(x);return S+h*(f(a)+f(b));\}
```
# Контрольная работа № 3

# Вариант 1

```
// Метод Гаусса
void TriangleMatrix(float A[][], float b[], int n)
\{float c;
   for (int k=1; k=n-1; k++)
   \{for (int i=k+1; i < n; i++)\{c = -A[i][k]/A[k][k];
```

```
b[i] = c * b[k];for (int i=1; i<n; i++)A[i][j] = c*A[k][j];\}\mathcal{E}float *Back(float A[][], float b[], int n, float x[])
\{float *x;
   for (int i=n-1; i>=1; i-)\{float s=0:
     for (int j=n-1; j>=1; j--)
         s+=x[i]*A[i][j];x[i] = (b[i]+s)/A[i][i];\}return x;
\}// Метод Эйлера
double yy(double x)
\{return sqrt(x*x+16);
\}double f(double x, double y) // правая часть ОДУ y'(x)=f(x,y)
\{return x/y;
\}void Euler()
\{double a, b; // отрезок, на котором ищется у(x)
   double h; // шаг
   int n; // количество точек, в которых вычисляется решение
   a = 0;b = 1;
   h = 0.1;
```

```
n = \text{ceil}((b-a)/h) + 1:
double x[n];
double y[n];
x[0] = 0;у[0] = 4; // начальные условия задачи Коши
for (int i=0; i< n-1; i++)\{y[i+1] = y[i]+h*f(x[i],y[i]);x[i+1] = x[i]+h;printf("%f %f %f\n", x[i+1], y[i+1], yy(x[i+1]));
\mathcal{E}
```
 $\}$ 

#### Вариант 2

```
// Метод Эйлера
double yy(double x)
\{return sqrt(x*x+16);
\}double f(double x, double y) // правая часть ОДУ y'(x)=f(x,y)
\{return x/y;
\}void Euler()
\{double a, b; // отрезок, на котором ищется у(x)
   double h; // шаг
   int n; // количество точек, в которых вычисляется решение
   a = 0;b = 1;h = 0.1;
```

```
n = \text{ceil}((b-a)/h) + 1:
   double x[n];
   double y[n];
   x[0] = 0;у[0] = 4; // начальные условия задачи Коши
   for (int i=0; i< n-1; i++)\{y[i+1] = y[i]+h*f(x[i],y[i]);x[i+1] = x[i]+h;printf("%f %f %f\n", x[i+1], y[i+1], yy(x[i+1]));
   \}\}// Метод Гаусса-Зейделя
float *GZ(float A[][], float b[], int n, float x1[], float eps)
\{float *x0;
   boolean go;
   d<sub>o</sub>x0 = x1;
      go = false;for (int i=1; i \le n; i++)
      \{float m=0;
         for (int j=1; j <= n; j + +)
             if (i! = j) m + = A[i][j]*x1[j];
         x1[i] = (b[i]-m)/A[i][i];if (!go && abs(x0[i]-x1[i])>eps) go = true;
      \}while (go);
   return x1;
```
 $\}$ 

#### Перечень вопросов для письменного опроса

#### Раздел 1. Точность вычислительного эксперимента.

1. Числа с плавающей точкой.

2. Вычислительные погрешности.

### **Раздел 2. Численное решение нелинейных уравнений.**

- 1. Постановка задачи численного решения нелинейных уравнений.
- 2. Метод деления отрезка пополам.
- 3. Метод хорд.
- 4. Метод Ньютона.

#### **Раздел 3. Аппроксимация функций.**

- 1. Постановка задачи аппроксимации функций.
- 2. Кусочно-линейная интерполяция.
- 3. Многочлен Лагранжа.
- 4. Многочлен Ньютона.
- 5. Сплайны.
- 6. Точность интерполяции.

#### **Раздел 4. Численное интегрирование.**

- 1. Постановка задачи численного интегрирования.
- 2. Метод прямоугольников.
- 3. Метод трапеций.
- 4. Метод Симпсона.
- 5. Метод Гаусса.
- 6. Точность численного интегрирования.
- 7. Особые случаи численного интегрирования.
- 8. Кратные интегралы.

#### **Раздел 5. Решение систем линейных уравнений.**

- 1. Основные понятия.
- 2. Методы решения линейных систем.
- 3. Формулы Крамера.
- 4. Метод Гаусса.
- 5. Метод прогонки.
- 6. Метод простой итерации.
- 7. Метод Гаусса-Зейделя.
- 8. Задачи на собственные значения.

#### **Раздел 6. Обыкновенные дифференциальные уравнения.**

- 1. Метод Эйлера.
- 2. Метод Эйлера с пересчетом.
- 3. Методы Рунге-Кутта.
- 4. Метод Адамса.

# **20.2 Промежуточная аттестация**

Промежуточная аттестация по дисциплине осуществляется с помощью следующих оценочных средств:

– собеседование по экзаменационным билетам

#### **Перечень вопросов к экзамену**

- 1. Числа с плавающей точкой.
- 2. Сплайны.
- 3. Вычислительные погрешности.
- 4. Метод Гаусса решения систем линейных уравнений.
- 5. Постановка задачи численного решения нелинейных уравнений.
- 6. Метод Симпсона.
- 7. Метод деления отрезка пополам.
- 8. Решение систем линейных уравнений. Основные понятия.
- 9. Метод хорд.
- 10. Задачи на собственные значения.
- 11. Метод Ньютона.
- 12. Постановка задачи аппроксимации функций.
- 13. Кусочно-линейная интерполяция.
- 14. Метод Эйлера с пересчетом.
- 15. Многочлен Лагранжа.
- 16. Особые случаи численного интегрирования.
- 17. Многочлен Ньютона.
- 18. Методы Рунге-Кутта.
- 19. Точность интерполяции.
- 20. Метод прямоугольников.
- 21. Постановка задачи численного интегрирования.
- 22. Метод Гаусса-Зейделя.
- 23. Метод трапеций.
- 24. Методы решения линейных систем.
- 25. Метод Гаусса численного интегрирования.
- 26. Метод Адамса.
- 27. Точность численного интегрирования.
- 28. Формулы Крамера.
- 29. Кратные интегралы.
- 30. Метод простой итерации.
- 31. Метод прогонки.
- 32. Метод Эйлера.

33. Разностные схемы для решения уравнений в частных производных. Уравнение теплопроводности.

34. Разностные схемы для решения уравнений в частных производных. Уравнение колебаний.

35. Разностные схемы для решения уравнений в частных производных. Уравнения эллиптического типа.

36. Сплайн-интерполяция.

37. Решение алгебраических уравнений высших порядков и трансцендентных уравнений.

38. Уравнения в конечных разностях. Многочлены Чебышева. Формулы численного интегрирования Эрмита.

Для оценивания результатов обучения на экзамене и на зачёте с оценкой используется 4-балльная шала: «отлично», «хорошо», «удовлетворительно», «неудовлетворительно».

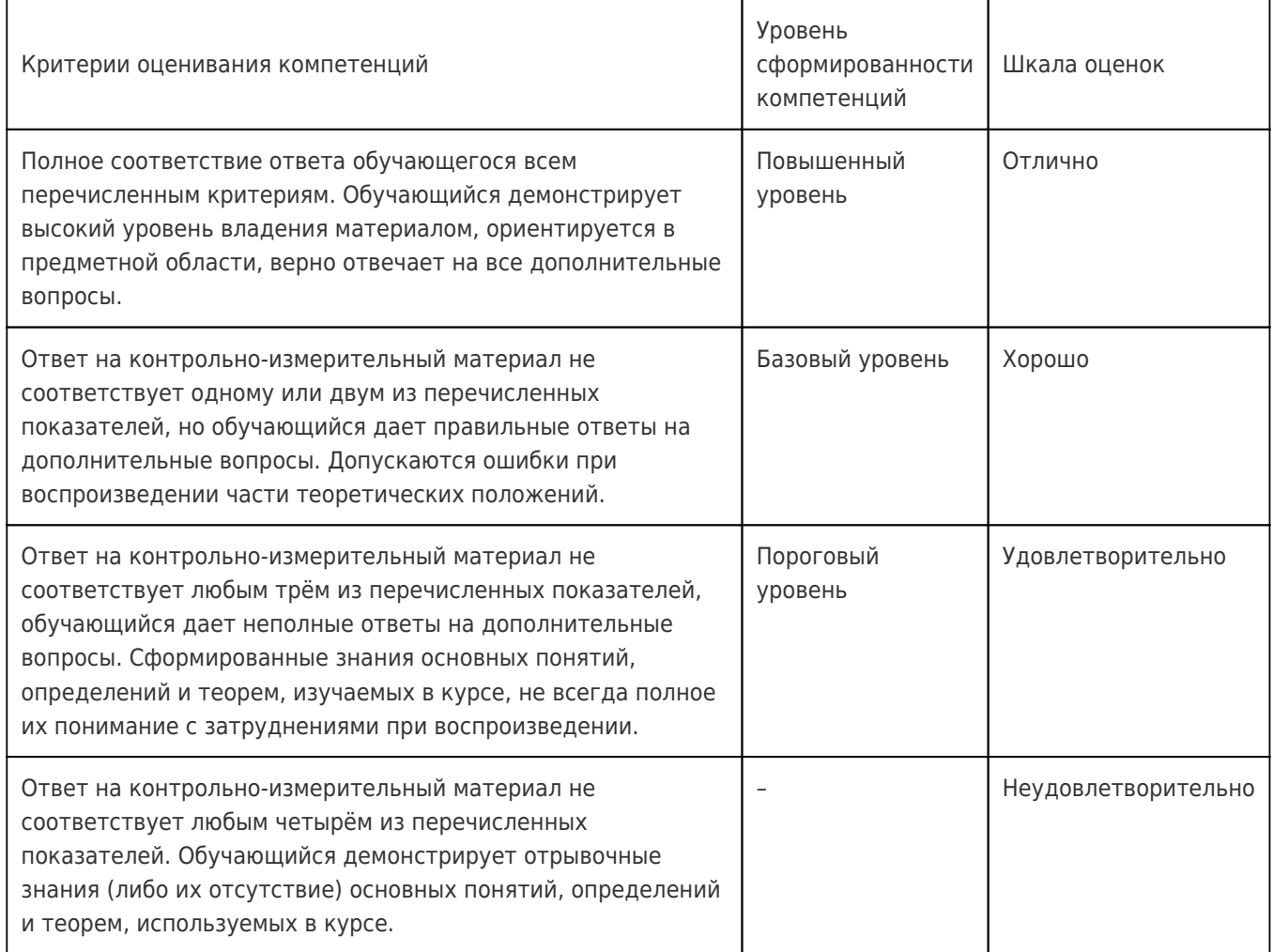